### **Moelleux au chocolat au thermomix**

### **Informations**

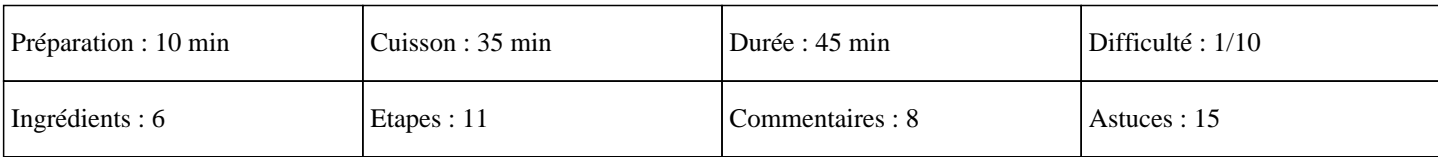

# **Ingrédients**

250g de sucre 200g de chocolat pâtissier 175g de beurre 100g de farine 6 oeufs Sucre vanillé 1 sachet

#### **Etapes**

Pour cette recette thermomix: préchauffez le four à 180°C Pour les blancs en neige thermomix : » Pendant ce temps, mettez les blancs d'œufs dans le bol du thermomix. » Puis insérez le fouet et fouttez 3 minutes sur vitesse 3,5.  $\hat{A}$ » Réserver les blancs en neige dans un saladier. Pour le chocolat en poudre thermomix : » Mettez le chocolat en morceau dans le bol du thermomix.  $\hat{A}$ » Puis, programmez votre robot cuiseur, 10 secondes sur la vitesse 7. Pour la pâte du moelleux au chocolat thermomix : » Ajoutez ensuite le beurre et programmez, enfin, 2 minutes sur 50°C à la vitesse 2.  $\hat{A}$ » Ajoutez ensuite les jaunes d'œufs, le sucre, le sucre vanillé et la farine et réglez 2 minutes sur la vitesse 3.  $\hat{A}$ » Ajoutez les blancs en neige et mélangez délicatement avec la spatule.  $\hat{A}$ » Beurrez et versez la préparation dans votre moule à gâteaux.  $\hat{A}$ » Faites cuire la préparation 30 à 35 minutes à 180°C dans votre four. » A la fin de la cuisson, laissez tiédir votre gâteau, sur la grille de votre four, pendant quelques minutes.

# **Moelleux au chocolat au thermomix**

Vous pouvez servir tel quel ou le saupoudrer de sucre glace avant de servir ce dessert facile de moelleux chocolat thermomix